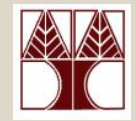

Εργαστήριο 2: Εργαλεία Συστήματος UNIX

Στο εργαστήριο θα μελετηθούν:

–*Ομάδες για παρουσίαση*

–*sed (*Stream EDitor*)*

–*Παραδείγματα χρήσης sed*

### Διδάσκων: Γιώργος Χατζηπολλάς

# Ομάδες Παρουσίασης

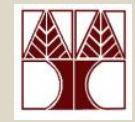

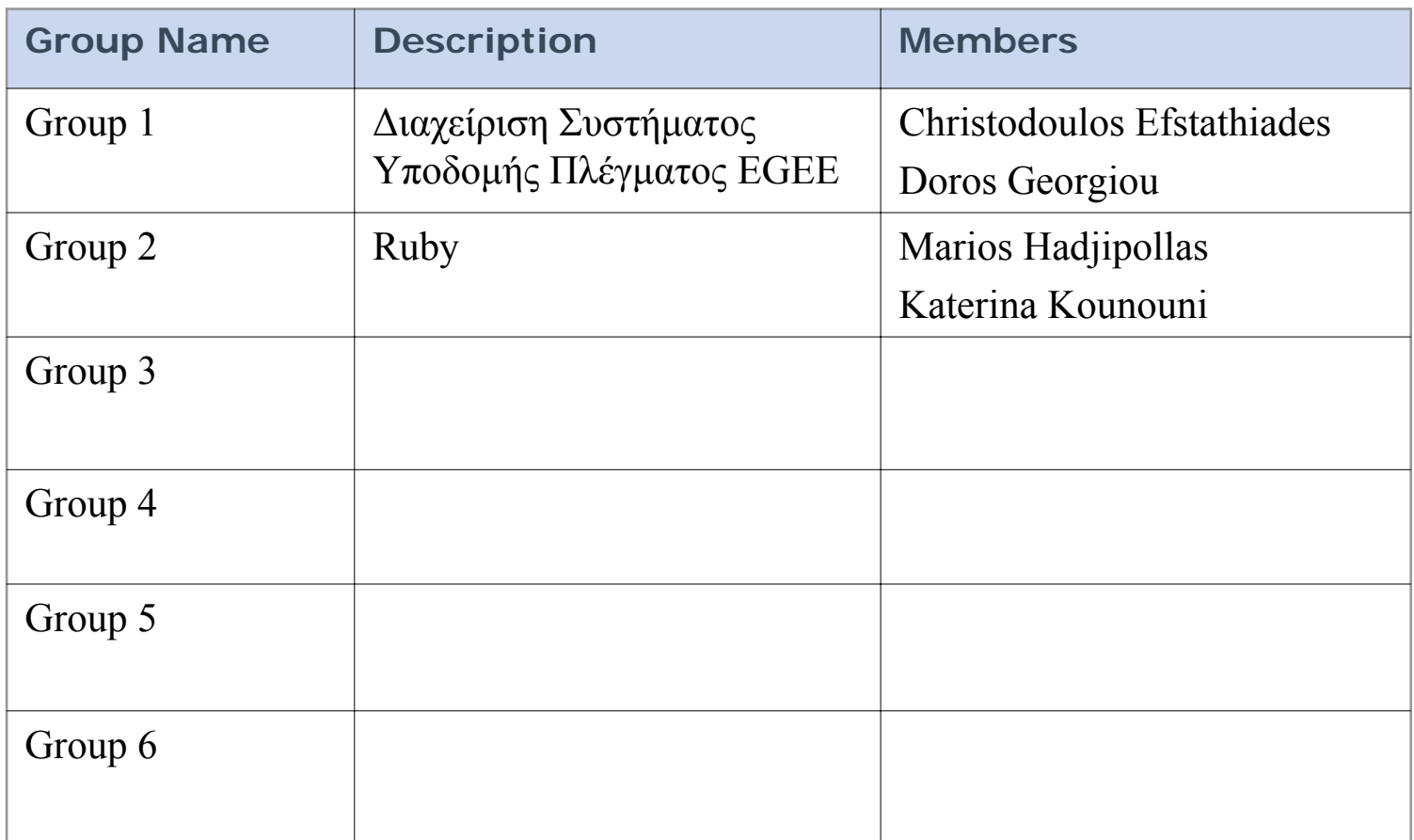

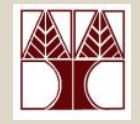

# Τι είναι ο Stream EDitor

- Εργαλείο για φιλτράρισμα και μετασχηματισμό κειμένου, το οποίο μπορεί να εισαχθεί από το προκαθορισμένο ρεύμα εισόδου, ένα αρχείο ή μια διοχέτευση.
	- – Πολύ καλός επεξεργαστής αν τοποθετηθεί ανάμεσα σε μια διοχέτευση έτσι ώστε να αλλάξει την έξοδο από μια μορφή σε μια άλλη.
- Διαβάζει μια-μια γραμμή εισόδου, μετασχηματίζει κάθε γραμμή βάση κανόνων (εντολές επεξεργασίας) και εξάγει το αποτέλεσμα κάθε γραμμής στο standard output (ή αρχείο)

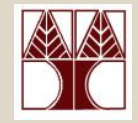

• Πώς δουλεύει η sed

```
while (read line){
```
}

1) sed διαβάζει μια γραμμή εισόδου από το προκαθορισμένο ρεύμα εισόδου ή από αρχείο, μια-μια κάθε φορά, στο χώρο προτύπων *(pattern space)*

*pattern space* = a data buffer – το υφιστάμενο κείμενο όπως επεξεργάζεται

2) Για κάθε γραμμή, sed εκτελεί μια σειρά από εντολές επεξεργασίας (που έχουν γραφτεί από το χρήστη) στο *pattern space*

3) Γράφει το *pattern space* στο ρεύμα εξόδου

### Η σύνταξη του sed Συνήθεις Επιλογές (options)

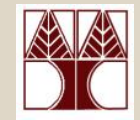

sed <options> '<address><command>'

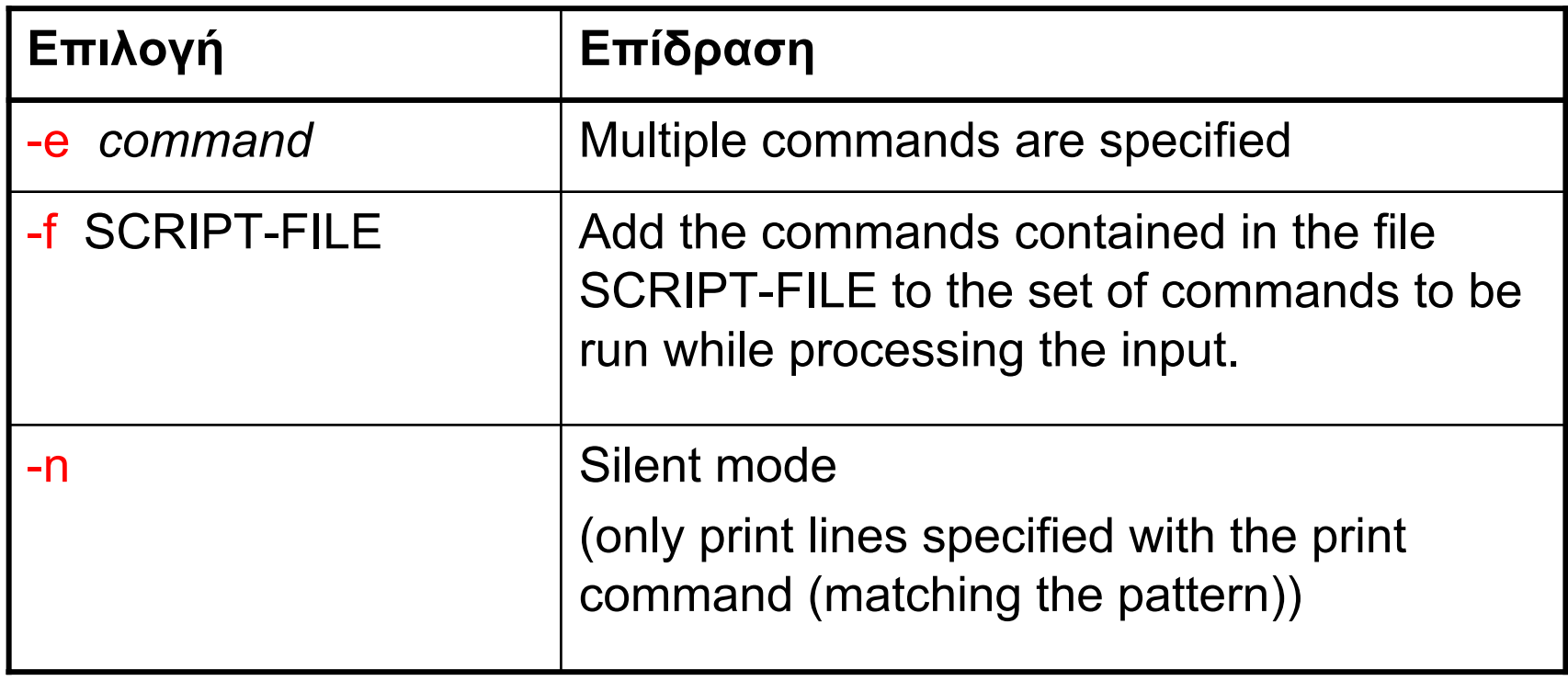

## Η σύνταξη του sed Διευθύνσεις

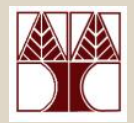

- sed <options> '<address><command>'
	- – Διεύθυνση (address):
		- ένας αριθμός γραμμής του κειμένου εισόδου
			- Εάν δοθούν δυο διευθύνσεις χωρισμένες με *κόμμα* (*,*), τότε η εντολή λειτουργεί στο πεδίο γραμμών μεταξύ της πρώτης και δεύτερης διεύθυνσης, συμπεριλαμβανομένων
		- ένα πρότυπο που εμπεριέχεται σε *slashes ( /pattern/* )
			- Ένα πρότυπο περιγράφεται χρησιμοποιώντας *βασικές κανονικές εκφράσεις*
			- *Για να αναφερθεί στη τελευταία γραμμή:* **\$**
		- εάν καμιά διεύθυνση δε διευκρινίζεται, η εντολή θα εφαρμοστεί σε **όλες** τις γραμμές του κειμένου εισόδου.
		- Ο τελεστής **!** μπορεί να χρησιμοποιηθεί για να *αρνηθεί (negate)* μια διεύθυνση
			- *'address!command'* προκαλεί την εντολή να εφαρμοστεί σε όλες τις γραμμές που δεν ταιριάζουν με τη διεύθυνση
	- *sed –n '1,3 s/erors/errors/g' example.sed*

## Η σύνταξη του sed Εντολές

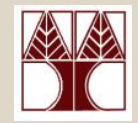

sed <options> '<address><command>'

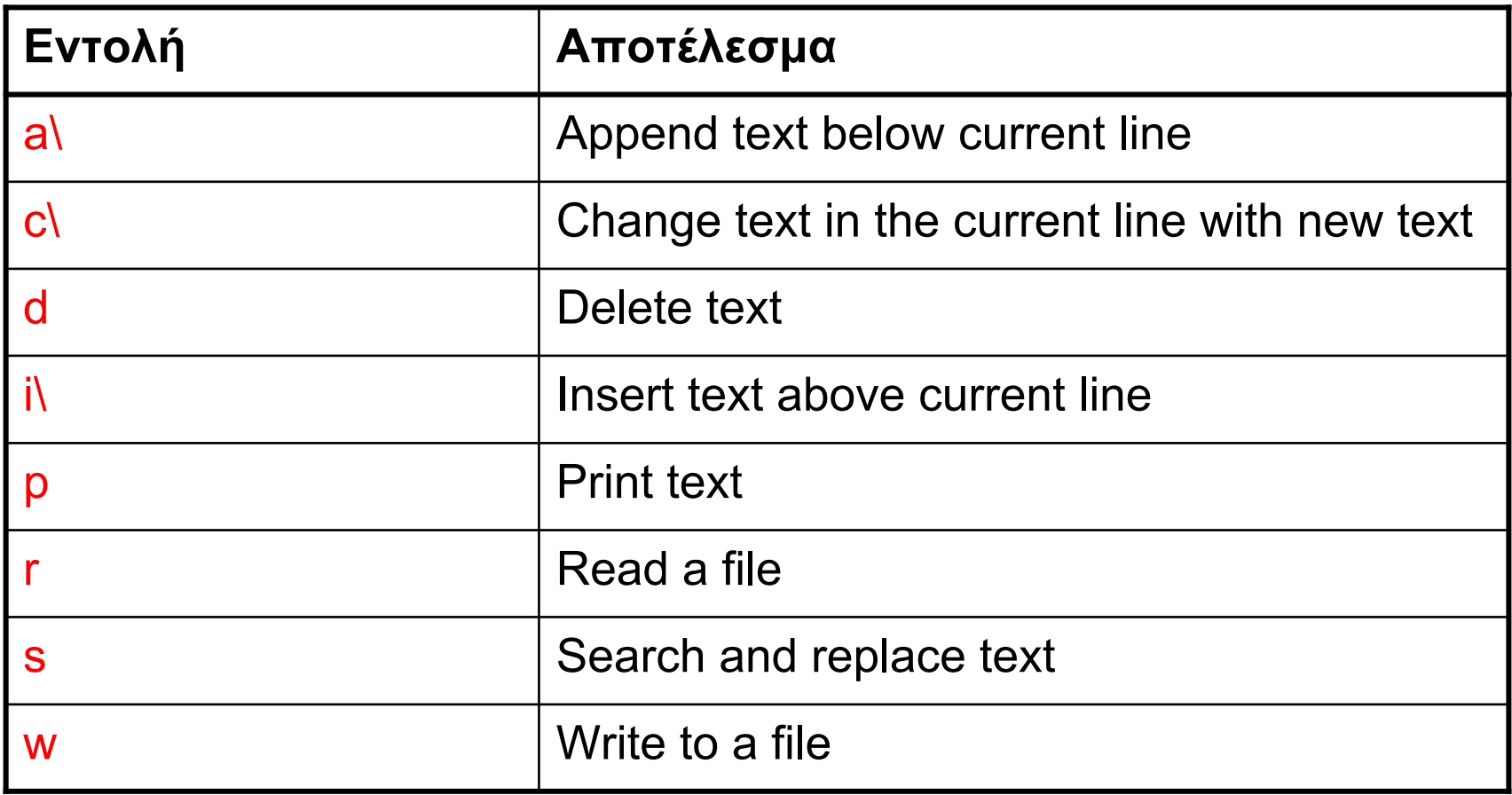

# sed – Εντολή Αντικατάστασης

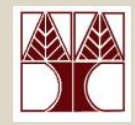

### –Σύνταξη:

- *s/pattern/replacement/<flags>*
	- –*pattern:* πρότυπο ανεύρεσης
	- – *replacement:* συμβολοσειρά αντικατάστασης του προτύπου
	- – *flags*: προαιρετικά
		- » *<sup>n</sup>* ένας αριθμός από 1-512 που προσδιορίζει ποια εμφάνιση του προτύπου θα αντικατασταθεί
		- » *g* καθολική (global): αντικατάσταση όλων των εμφανίσεων του προτύπου στη γραμμή που διαβάζεται
		- » *p* εκτύπωση του περιεχομένου του *pattern space*

## sed: Παραδείγματα

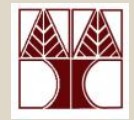

#### bash-3.1\$ *cat -n example.sed*

- 1 This is the first line of an example text.
- 2 It is a text with erors.
- 3 Lots of erors.
- 4 So much erors, all these erors are making me sick.
- 5 This is a line not containing any errors.
- 6 This is the last line.

### bash-3.1\$ *sed 's/erors/errors/' example.sed*

This is the first line of an example text. It is a text with errors.Lots of errors.So much errors, all these erors) are making me sick. This is a line not containing any errors. This is the last line.

### bash-3.1\$ *sed 's/erors/errors/g' example.sed ???*

– αντικατάσταση όλων των εμφανίσεων του προτύπου στη γραμμή που διαβάζεται

### bash-3.1\$ *sed 's/erors/errors/2' example.sed ???*

– 2η εμφάνιση του προτύπου στη γραμμή κειμένου που διαβάζεται

• Παραδείγματα:

αντικατάσταση όλων των εμφανίσεων του προτύπου στη γραμμή που διαβάζεται

bash-3.1\$ *sed 's/erors/errors/g' example.sed* This is the first line of an example text. It is a text with errors.Lots of errors.So much errors, all these errors are making me sick. This is a line not containing any errors. This is the last line.bash-3.1\$

• Παραδείγματα:

2<sup>η</sup> εμφάνιση του προτύπου στη γραμμή κειμένου που διαβάζεται

bash-3.1\$ *sed 's/erors/errors/2' example.sed* This is the first line of an example text. It is a text with erors.Lots of erors.So much erors, all these (errors) are making me sick. This is a line not containing any errors. This is the last line.

αρχή γραμμής κειμένου που διαβάζεται

bash-3.1\$ *sed 's/^/> /' example.sed*

- > This is the first line of an example text.
- > It is a text with erors.
- > Lots of erors.
- > So much erors, all these erors are making me sick.
- > This is a line not containing any errors.
- > This is the last line.

τέλος γραμμής κειμένου που διαβάζεται

bash-3.1\$ *sed 's/\$/ ENDOFLINE/' example.sed ???*

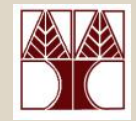

### • Παραδείγματα: τέλος γραμμής κειμένου που διαβάζεται

bash-3.1\$ *sed 's/\$/ ENDOFLINE/' example.sed* This is the first line of an example text. ENDOFLINE It is a text with erors. ENDOFLINELots of erors. ENDOFLINESo much erors, all these erors are making me sick. ENDOFLINE This is a line not containing any errors. ENDOFLINE This is the last line. ENDOFLINE

# sed: Παραδείγματα Πολλαπλών Εντολών

bash-3.1\$ *sed -e 's/erors/errors/g' -e 's/last/final/g' example.sed* ή bash-3.1\$ *sed 's/erors/errors/g; s/last/final/g' example.sed*

This is the first line of an example text. It is a text with errors.Lots of errors.So much errors, all these errors are making me sick. This is a line not containing any errors. This is the final line.

## sed - Delimiter

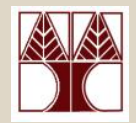

- •• Ο οριοθέτης (delimiter)
	- Εάν θέλεις να αλλάξεις ένα μονοπάτι που περιέχει το / (<sup>π</sup>.χ., /usr/local/bin σε common/bin), τότε πρέπει να χρησιμοποιήσεις το backslash (\)
		- *sed 's/\/usr\/local\/bin/\/common\/bin/'*
	- Ως οριοθέτες (εκτώς από το *slash (/)*) μπορούν να χρησιμοποιηθούν το *underline (\_), το κόμμα (,)* ή η κάθετη γραμμή *(|)*
		- *sed 's\_/usr/local/bin\_/common/bin\_'*

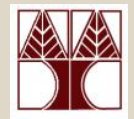

### •Ειδικός χαρακτήρας *&*

–αντιστοιχεί στο πρότυπο που έχει ταιριάξει (βρεθεί).

```
bash-3.1$ sed 's/[a-z]\+\./(&)/g' example.sed
This is the first line of an example (text.)
It is a text with (erors.)
Lots of (erors.)
So much erors, all these erors are making me (sick.)
This is a line not containing any (errors.)
This is the last (line.)
```
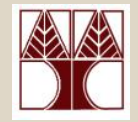

• Ειδικός χαρακτήρας *&*

– παραδείγματα

```
bash-3.1$ sed 's/[^ ][^ ]*/(&)/' example.sed
(This) is the first line of an example text.
(It) is a text with erors.
(Lots) of erors.
(So) much erors, all these erors are making me sick.
(This) is a line not containing any errors.
(This) is the last line.
bash-3.1$ sed 's/[^ ]/(&)/' example.sed
(T)his is the first line of an example text.
(I)t is a text with erors.
(L)ots of erors.
(S)o much erors, all these erors are making me sick.
(T)his is a line not containing any errors.
(T)his is the last line.
```
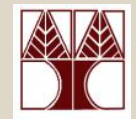

- • Ειδικός χαρακτήρας *&*
	- –παραδείγματα

```
bash-3.1$ echo "123 abc" | sed 's/[0-9]*/& &/'
123 123 abcbash-3.1$ echo "abc 123" | sed 's/[0-9]*/& &/'
abc 123bash-3.1$ echo "123 abc" | sed 's/[0-9][0-9]*/& &/'
123 123 abcbash-3.1$ echo "abc 123" | sed 's/[0-9][0-9]*/& &/'
abc 123 123
```
## sed: Εκτύπωση

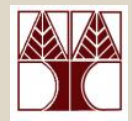

```
bash-3.1$ sed '/erors/p' example.sed
    This is the first line of an example text.
    It is a text with erors.It is a text with erors.Lots of erors.Lots of erors.So much erors, all these erors are making me sick.
    So much erors, all these erors are making me sick.
    This is a line not containing any errors.
    This is the last line.bash-3.1$ sed -n '/erors/p' example.sed ???
   Προκαλεί την εκτύπωση των γραμμών που έχουν erors
bash-3.1$ sed -n '/erors/!p' example.sed ???
   Προκαλεί την εκτύπωση των γραμμών που δεν έχουν erors
bash-3.1$ sed -n 's/erors/errors/gp' example.sed ???
   Προκαλεί την εκτύπωση των γραμμών που έχουν αλλάξει
```
**ΕΠΛ 428 – Προγραμματισμός Συστημάτων 2-20**

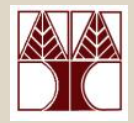

bash-3.1\$ *sed -n '/erors/p' example.sed* It is a text with erors.Lots of erors.So much erors, all these erors are making me sick. bash-3.1\$ *sed -n '/erors/!p' example.sed* This is the first line of an example text. This is a line not containing any errors. This is the last line.bash-3.1\$ *sed -n 's/erors/errors/gp' example.sed* It is a text with errors.Προκαλεί την εκτύπωση των γραμμών που έχουν αλλάξει Προκαλεί την εκτύπωση των γραμμών που **δεν** έχουν αλλάξει

Lots of errors.

So much errors, all these errors are making me sick.

**ΕΠΛ 428 – Προγραμματισμός Συστημάτων 2-21**

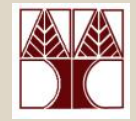

2<sup>η</sup> εμφάνιση του προτύπου στη

### •Περιοριζόμενοι σε μια γραμμή κειμένου

Περιορισμός

bash-3.1\$ *sed '4 s/erors/errors/g2' example.sed* This is the first line of an example text. It is a text with erors.Lots of erors.So much erors, all these (errors) are making me sick. This is a line not containing any errors. This is the last line.εκτέλεσης της εντολής μόνο στη γραμμή 4 γραμμή κειμένου που διαβάζεται

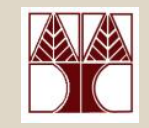

## sed: Περιορισμός σε πεδίο γραμμών

– το πεδίο γραμμών ορίζεται τοποθετώντας ένα κόμμα (*,*) μεταξύ των αριθμών.

> Περιορισμός εκτέλεσης της εντολής στις γραμμές 1 - 3

bash-3.1\$ *sed '1,3 s/erors/errors/g' example.sed* This is the first line of an example text. It is a text with errors.Lots of errors.So much erors, all these erors are making me sick. This is a line not containing any errors. This is the last line.

## sed - Παραδείγματα

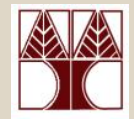

bash-3.1\$ *cat example2.sed* #This is the first line of an example text. #It is a text with erors. #Lots of erors. So much erors, all these erors are making me sick. This is a line not containing any errors. This is the last line.

Πρότυπο που ψάχνει σε κάθε γραμμή για να εκτελέσει την εντολή

bash-3.1\$ *sed '/^#/ s/erors/errors/g' example2.sed* #This is the first line of an example text. #It is a text with errors. #Lots of errors. So much erors, all these erors are making me sick. This is a line not containing any errors. This is the last line.

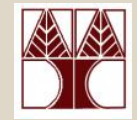

• Περιοριζόμενοι σε πεδίο που περιέχει συγκεκριμένα πρότυπα για σημάδι αρχής και τέλους του πεδίου *(sed '/START/,/STOP/ command')*

```
bash-3.1$ cat example3.sed
/* This is a comment
 ***/
This is the first line of an example text.
This is the last line.bash-3.1$ sed '|\/\*|,|\*\/| s/.\+//' example3.sed
                     Πρότυπο που δείχνει την αρχή-πρώτη γραμμή για εκτέλεση της sed εντολής
```
Πρότυπο που δείχνει το τέλος-τελευταία γραμμή εκτέλεσης της sed εντολής

This is the first line of an example text. This is the last line.

**ΕΠΛ 428 – Προγραμματισμός Συστημάτων 2-25**

# sed – Εντολή Διαγραφής

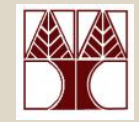

### *Παραδείγματα:*

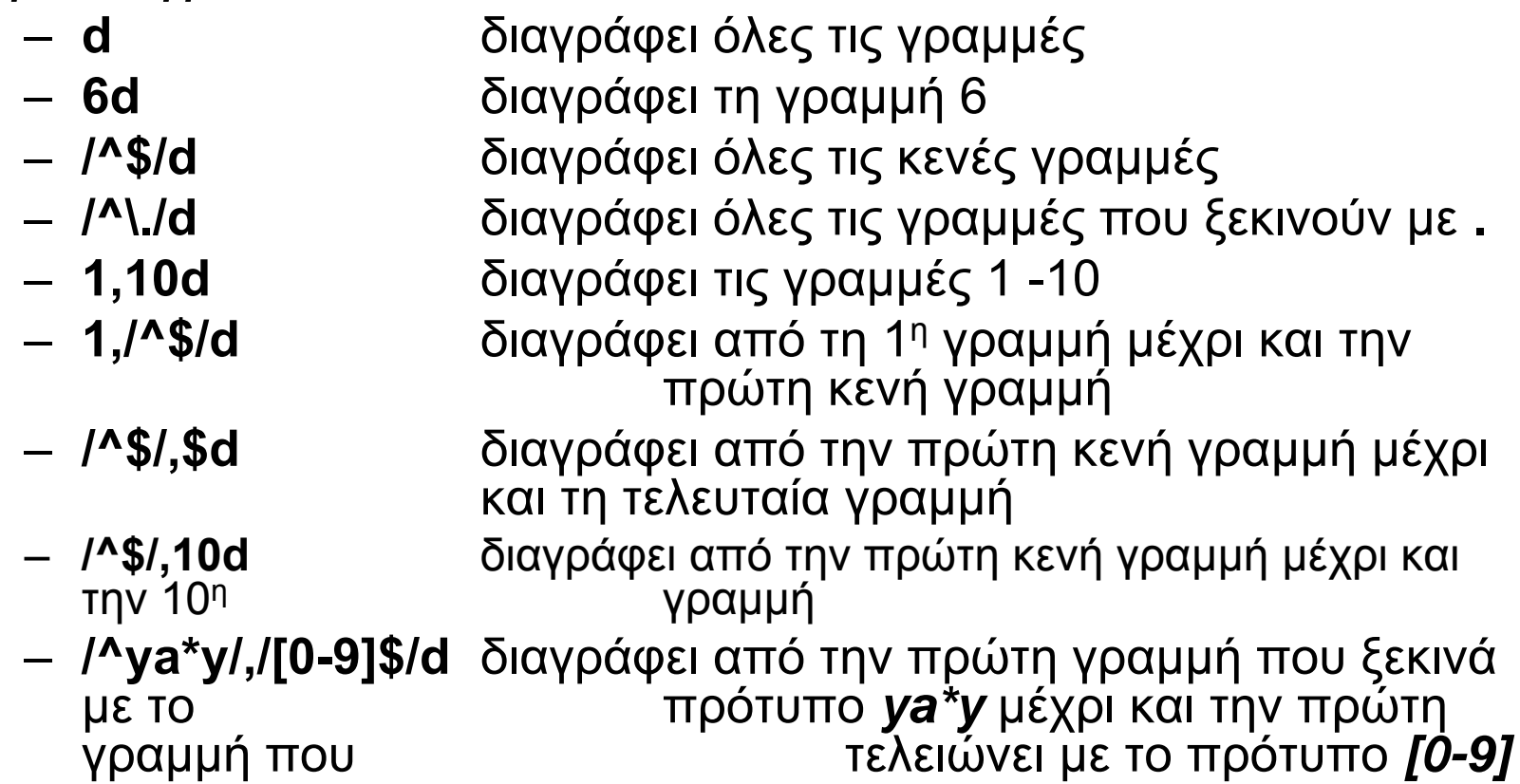

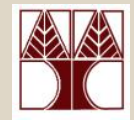

• Διαγραφή – παράδειγμα

```
bash-3.1$ cat example3.sed
/* This is a comment
 ***/
This is the first line of an example text.
This is the last line.bash-3.1$ sed -e '/\/\*/,/\*\// s/.\+//' -e '/^$/ d' 
  example3.sed
```
This is the first line of an example text. This is the last line.

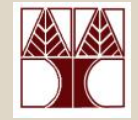

• Διαγραφή – παράδειγμα

```
bash-3.1$ cat example3spaces.sed
  /* This is a comment
   ***/
This is the first line of an example text.
        This is the last line.bash-3.1$ sed -e '/\/\*/,/\*\// s/.\+//' -e '/^$/ d' example3.sed
```
sed

bash-3.1\$ *sed -e '/\/\\*/,/\\*\// s/.\+//' -e 's/^[ \t]\+//' -e '/^\$/ d' example3spaces.sed* This is the first line of an example text. This is the last line.